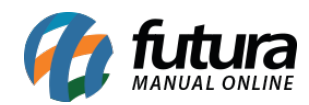

**Sistema:** Futura NFE

**Caminho**: Cadastro>Fiscal>CFOP

**Referência:** FN10

**Versão**: 2017.01.16

**Como funciona:** O **Cadastro de CFOP** (Código Fiscal de Operações e Prestações) se refere a entradas e saídas de mercadorias, intermunicipal e interestadual, sendo um código numérico que informa a natureza de circulação da mercadoria. Esta tela é utilizada para se cadastrar novos CFOPs e principalmente guardar os CFOPs já existentes no sistema. É importante lembrar que se realmente for necessário cadastrar um novo CFOP é necessário entrar em contato antes com o **Suporte Fiscal da Futura Sistemas**.

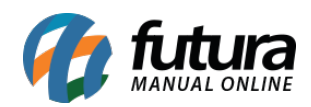

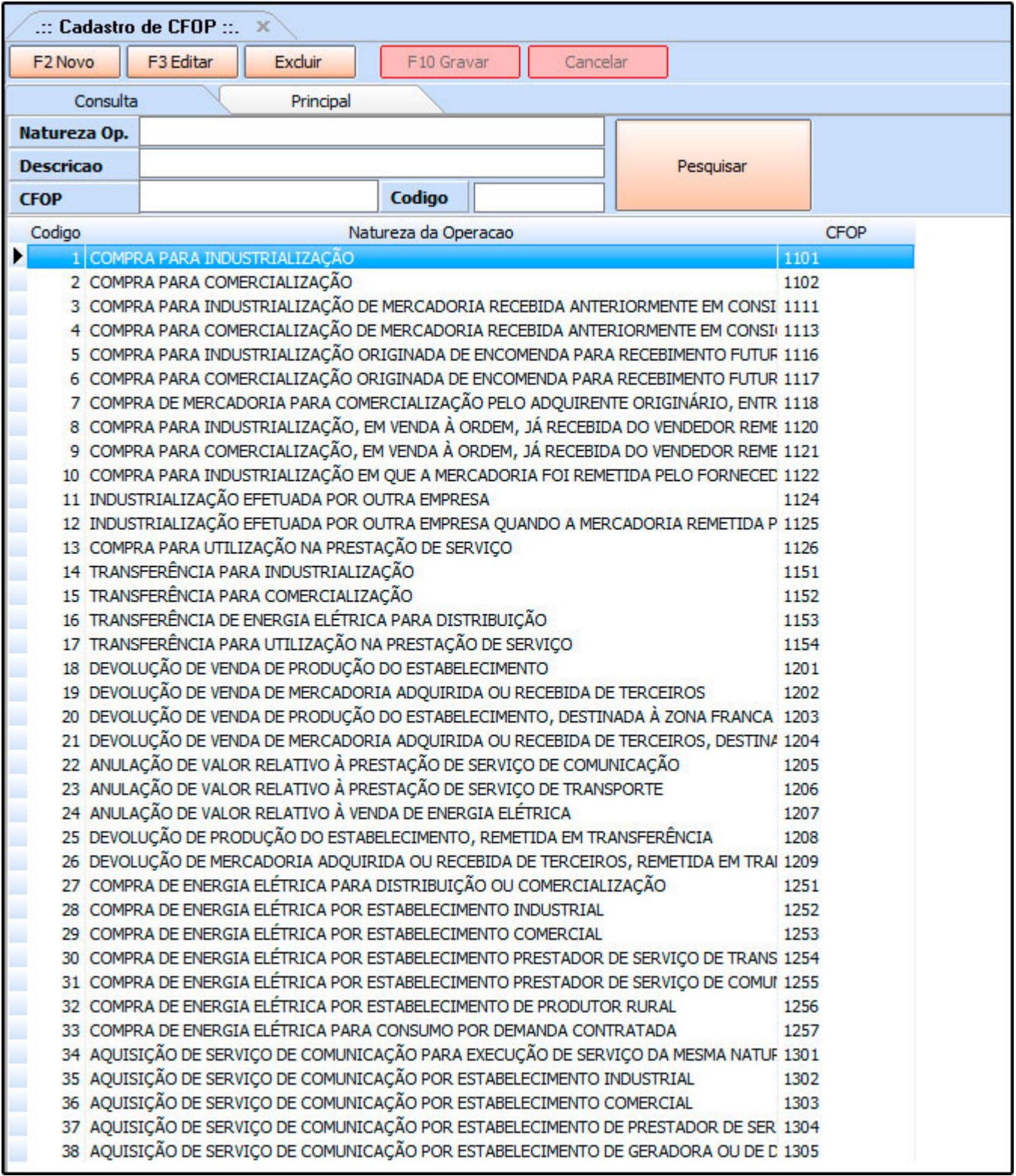